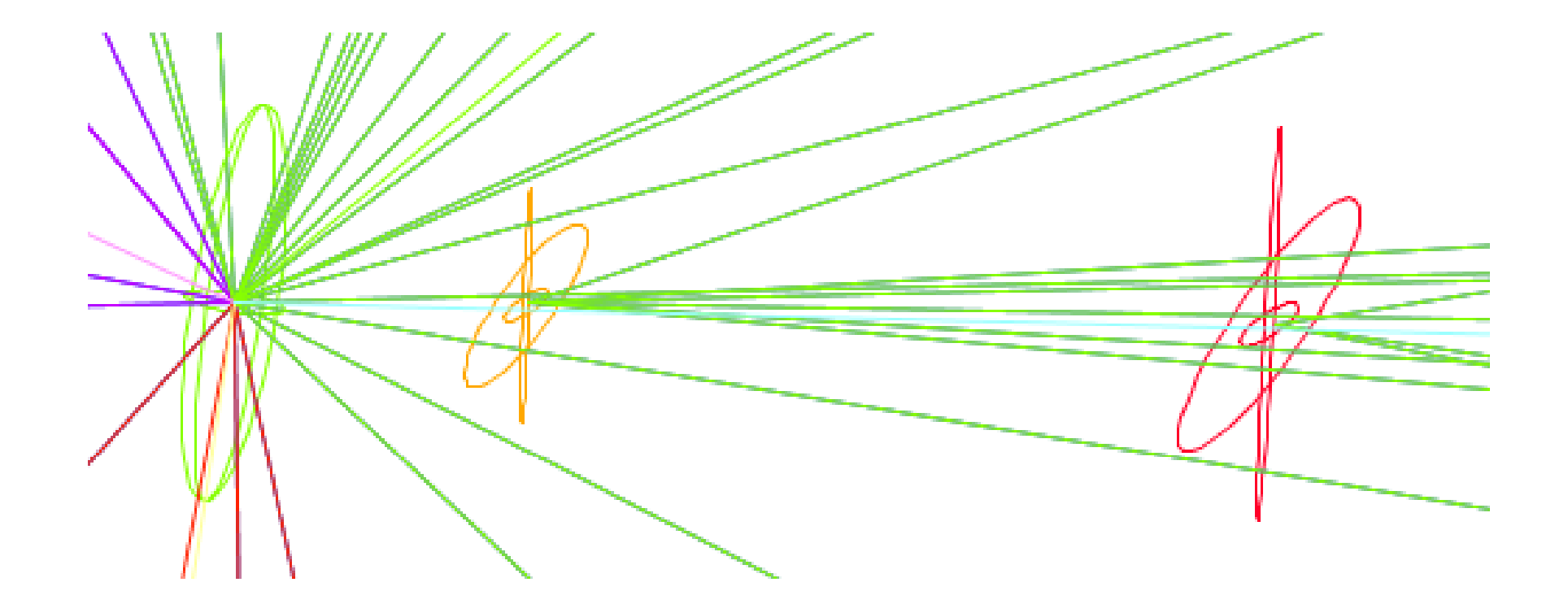

# **LCFI Vertex Software Update**

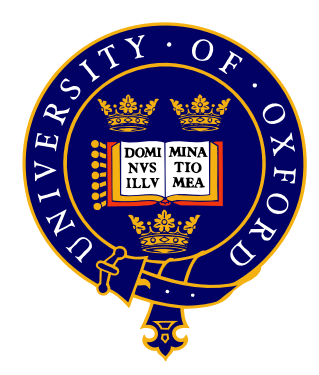

*Ben Jeffery Oxford University (on behalf of the LCFI collaboration)*

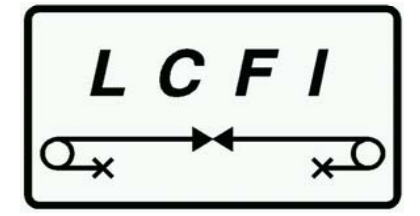

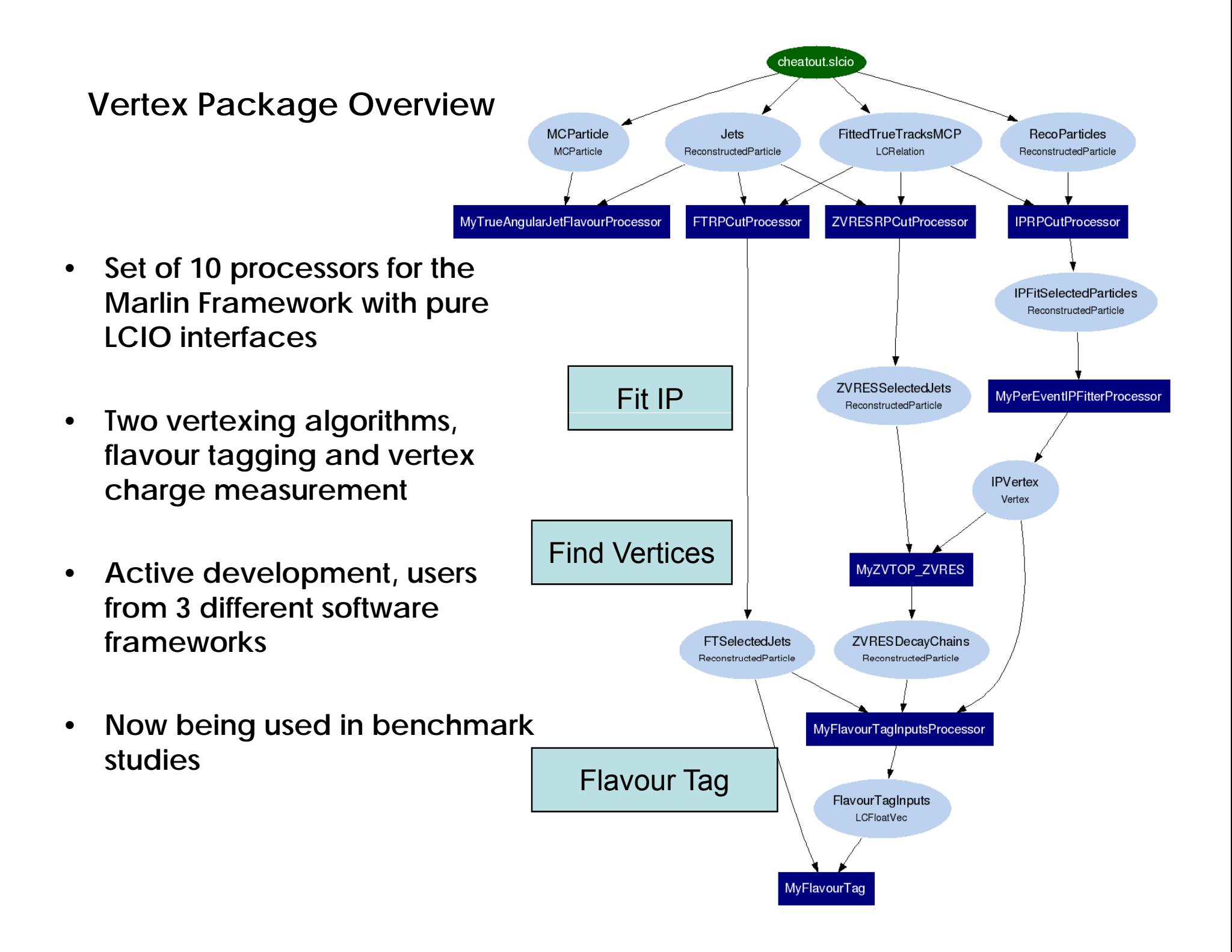

#### **What's in the package?**

**Ten modular parts (Processors in Marlin):**

**In run order:**

- ♦
- ♦
- ♦**PerEventIPFitter**
- ♦
- ♦
- ♦
- ♦
- ♦
- ♦
- ♦ $NeuralNetTrainer$
- **TrueJetFlavour - Determine MC flavour and charge of reconstructed jets**
- **RPCut - Select ReconstructedParticles based on Track parameters, number of hits etc.**
	- **e** Find the event IP
- **ZVTOPZVRES - Find secondary vertices topologically**
- **ZVTOPZVKIN - Find secondary vertices kinematically**
- **FlavourTagInputs - From vertices and tracks calculate discriminating variables for the neural net**
- **FlavourTag - Calculate network output (tag value)**
- **VertexCharge - Calculate charge of decaying hadron** *(next release)*
- **LCFIAIDAPlot - Create AIDA file with many diagnostic plots** *(next release)*
	- **Train networks**

The example steering files combine these to make the Hawking's bc tagging procedure *(LC-PHSM-2000-021)* parameters for these from previous Brahms study.

Documentation is in "LCFIVertex/doc" in the form of doxygen generated web pages, the Processor class pages are a good starting point. There are also several extra pages of explanatory prose under "related pages"

Code and docs at: http://ilcsoft.desy.de/portal/software\_packages/lcfivertex/index\_eng.html

**Recent Developments and Features**

- •• Now at version v02-02, core algorithms stable.
- • **Development focuses on secondary tools to remove dependence on MC information and provide a tuned set of code parameters**

**Increase realism – proper treatment of effects added by full MC**

- •**•** Recently Added
	- **Diagnostics**
	- **Kalman Fitter**
	- **Full MC Impact parameter fitting**
	- **Material Interactions**
- • **Upcoming:**
	- **Removal of K S,** Λ **and photon conversions**
	- **Parameter Tuning**
	- **Training of flavour tag based on full MC**
	- **Additional documentation**
	- **Paper describing package**

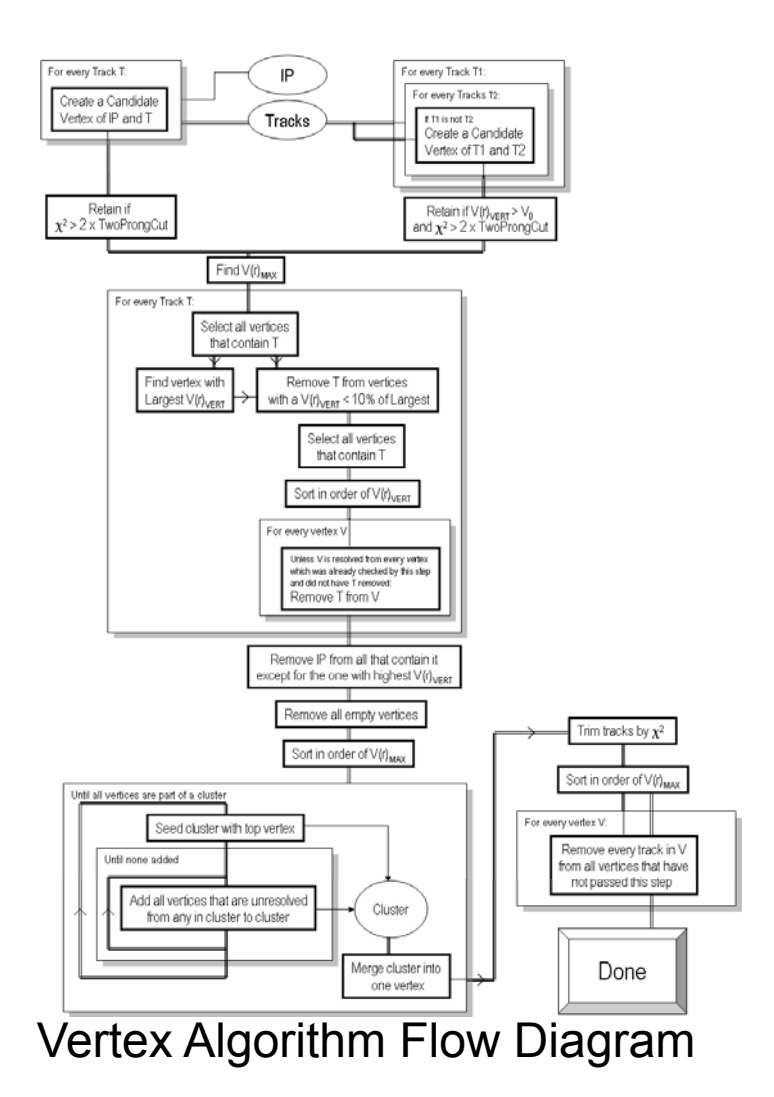

### **Diagnostics** *(Victoria Martin)*

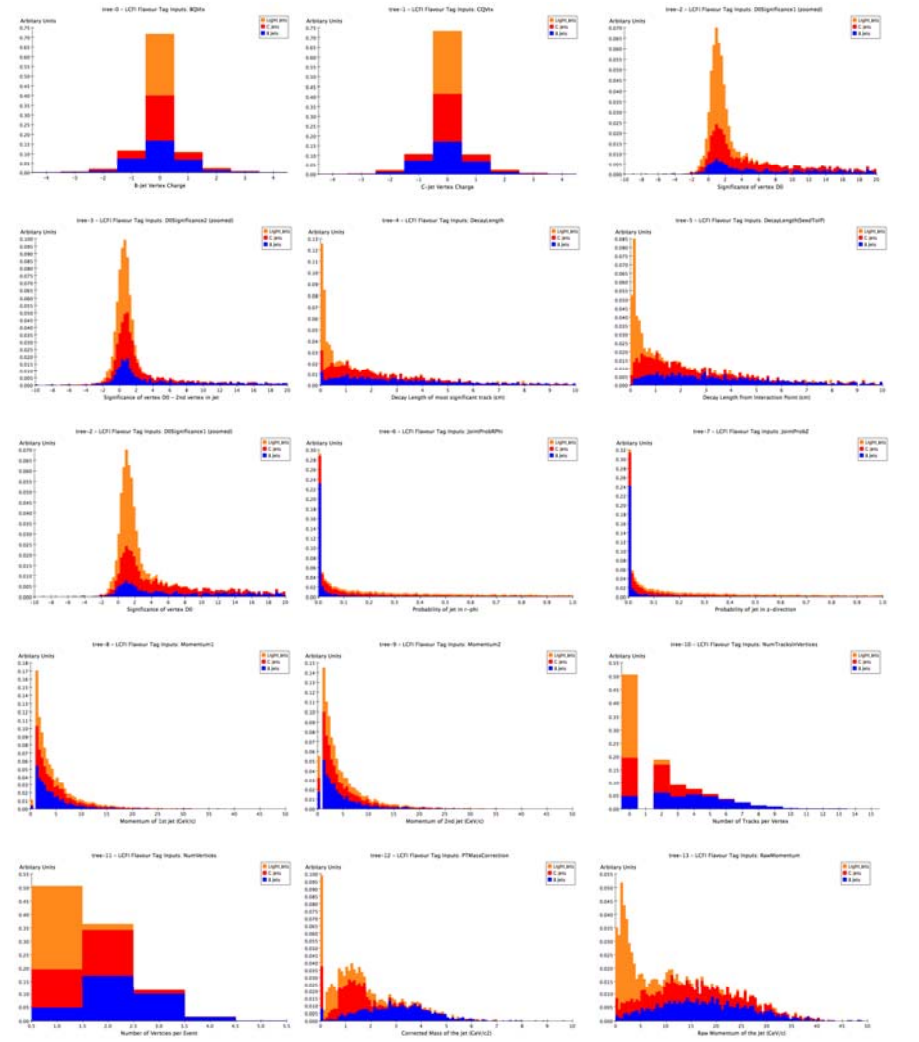

*Purity of reconstructed track-vertex association (%)*

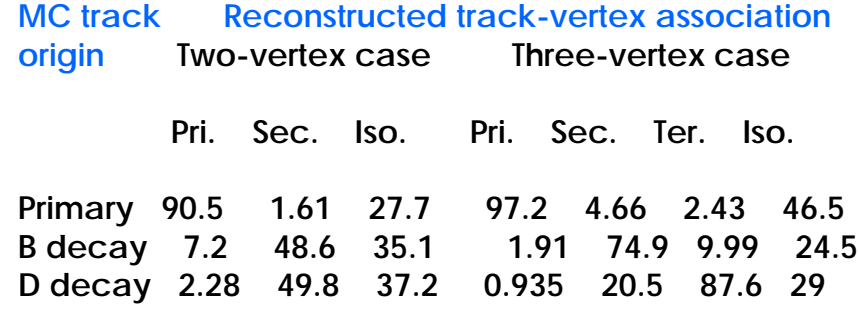

- $\bullet$  **Plot Processor produces AIDA file of vertexing and IP fitting results, flavour tag input distributions and outputs**
- • **Tables of purity of track to vertex allocation**

# **Kalman Fitter**

- Original vertex fitter was quickly developed and intended to be a •**placeholder.**
- • **New Kalman filter based on one developed for the CBM experiment (S. Gorbunov and I. Kisel, CBM-SOFT-note-2006-001)**
- •**Orders of magnitude faster!**
- •**Better looking pull distributions.**
- •**Now default for IP Fitting**

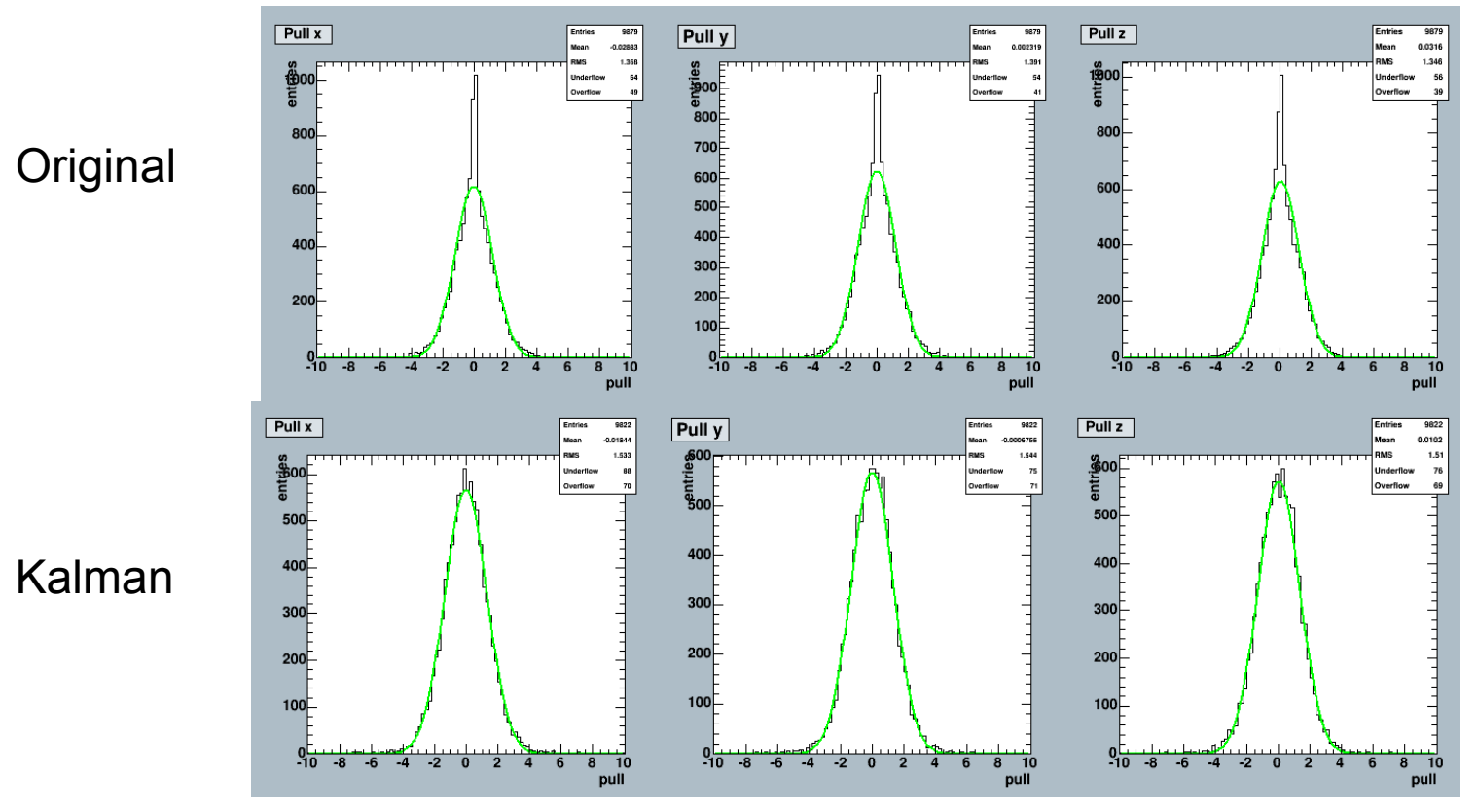

#### **Impact parameter fitting** *(Erik Devetak)*

- • **Important input to flavour tag is "joint probability" roughly the probability that all tracks originate at the IP.**
- $\bullet$  **Need to know the impact parameter distribution of tracks truly from the IP.**
- • **Results so far have used hard-wireddi t ib ti f F t MC distributions from Fast**
- $\bullet$  **New processor developed to derive parameters from fit to a set of jets**

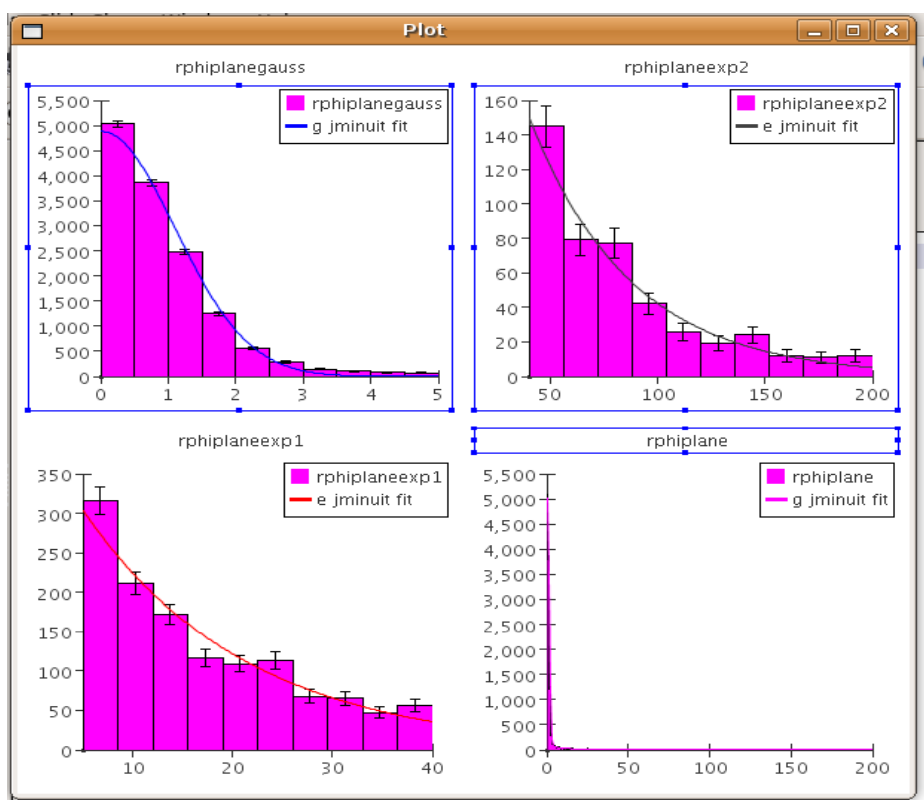

**Impact parameter fitting**

 $\bullet$  **Performance unchanged but flavour tag needs to be retrained to see full effect.**

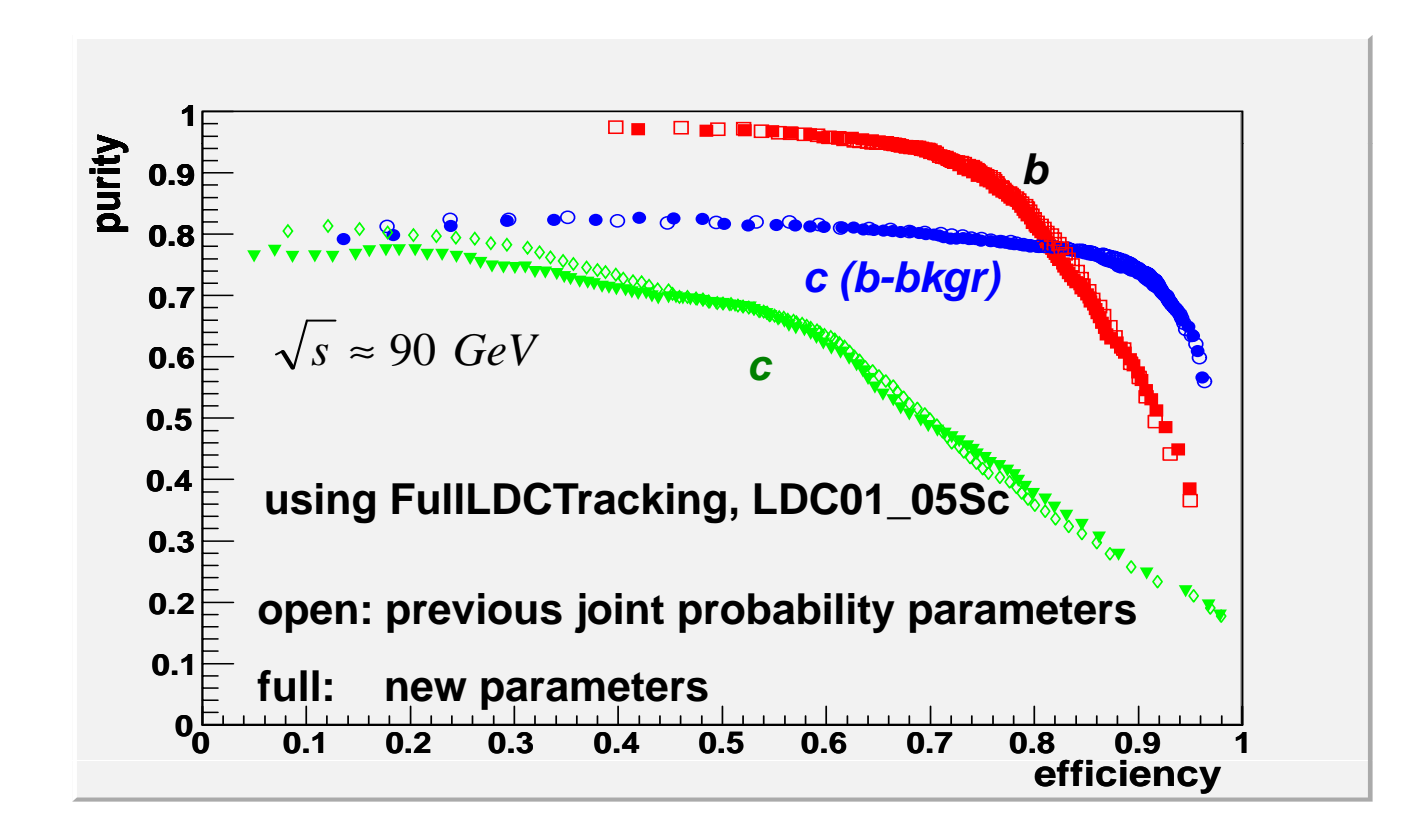

**K<sub>S</sub>, Λ and photon conversions** *(Kristian Harder)* 

- •**Need to be removed before vertexing**
- $\bullet$ For initial testing photon conversions deactivated in simulation and K<sub>S</sub>, Λ **products removed by checking MC PDG of parent.**
- $\bullet$  **Processor to reconstruct and remove tracks from both sources in development**

- $\bullet$ **Fit all opposite charge track pairs**
- $\bullet$  **Select based on chi-squared and kinematic fit**

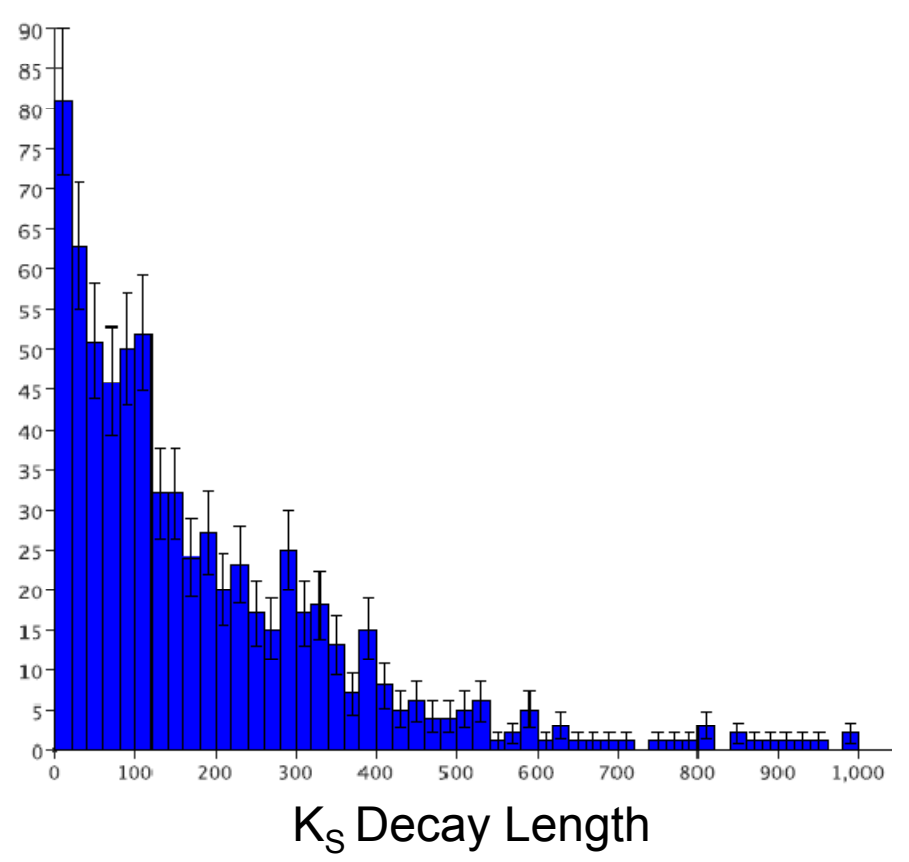

#### **Material Interactions**

- • **Material interactions need to be suppressed**
- • **Not yet <sup>a</sup> full treatment treatment – but allows impact to be quantified**
- $\bullet$  **Currently y achieved by cut on track production point**
- • **Quick-fix hardwired cut nowreplaced by cut from GEAR xml detector description**
- • **Not ideal – e.g. can't cope with vertex detector end caps in SiD but possible to modify GEAR to cope with this**

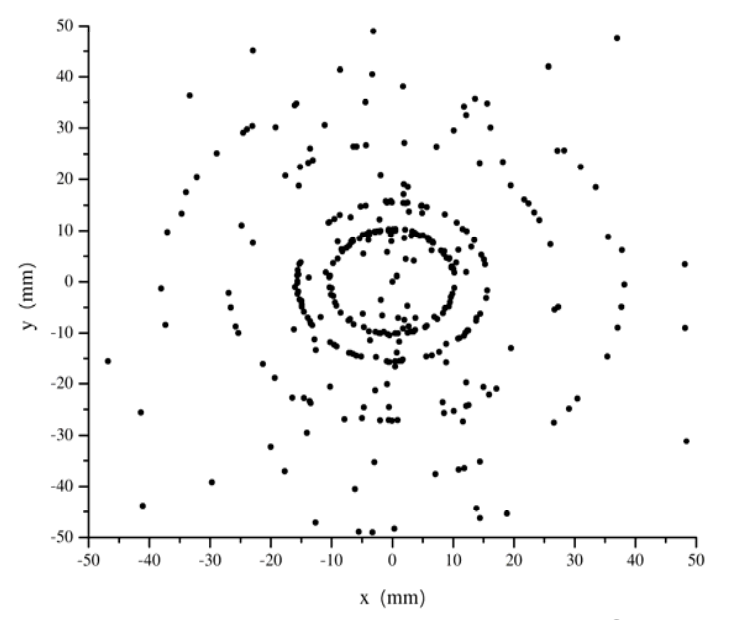

Track production points in UDS events

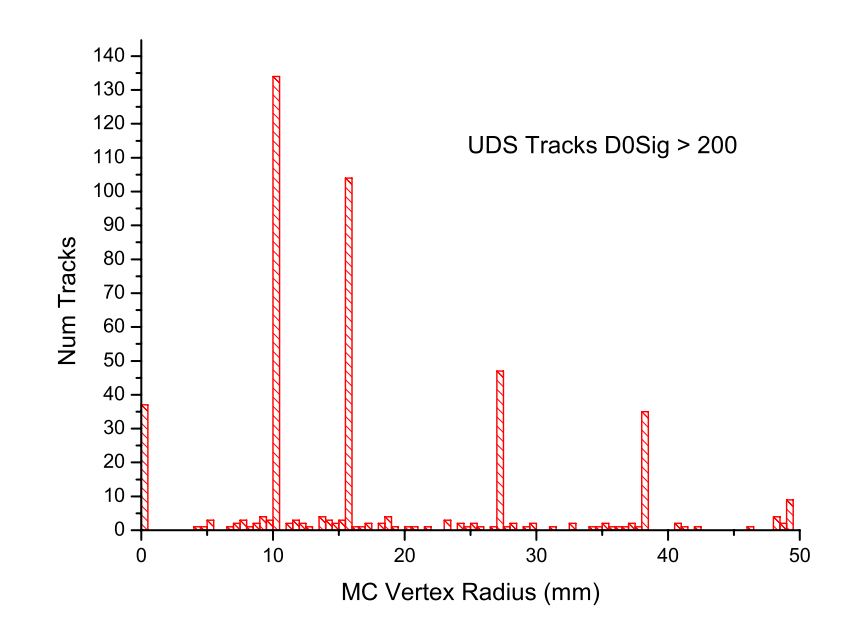

#### **Parameter Tuning**

**b** tag

b-c tag

 $\blacksquare$  c tag

- $\bullet$ **18 cut values <sup>+</sup> 5 vertex finder parameters <sup>+</sup> other parameters**
- •**Defaults from Fast MC and GEANT3 based BRAHMS MC used so far**
- • **Detailed exploration of parameter space underway, initially concentrate on tagging performance as <sup>a</sup> function of individual parameters.** fixed efficiency

purity

 $0.94$ 

• **Preliminary results for IP fit track selection produced so far**

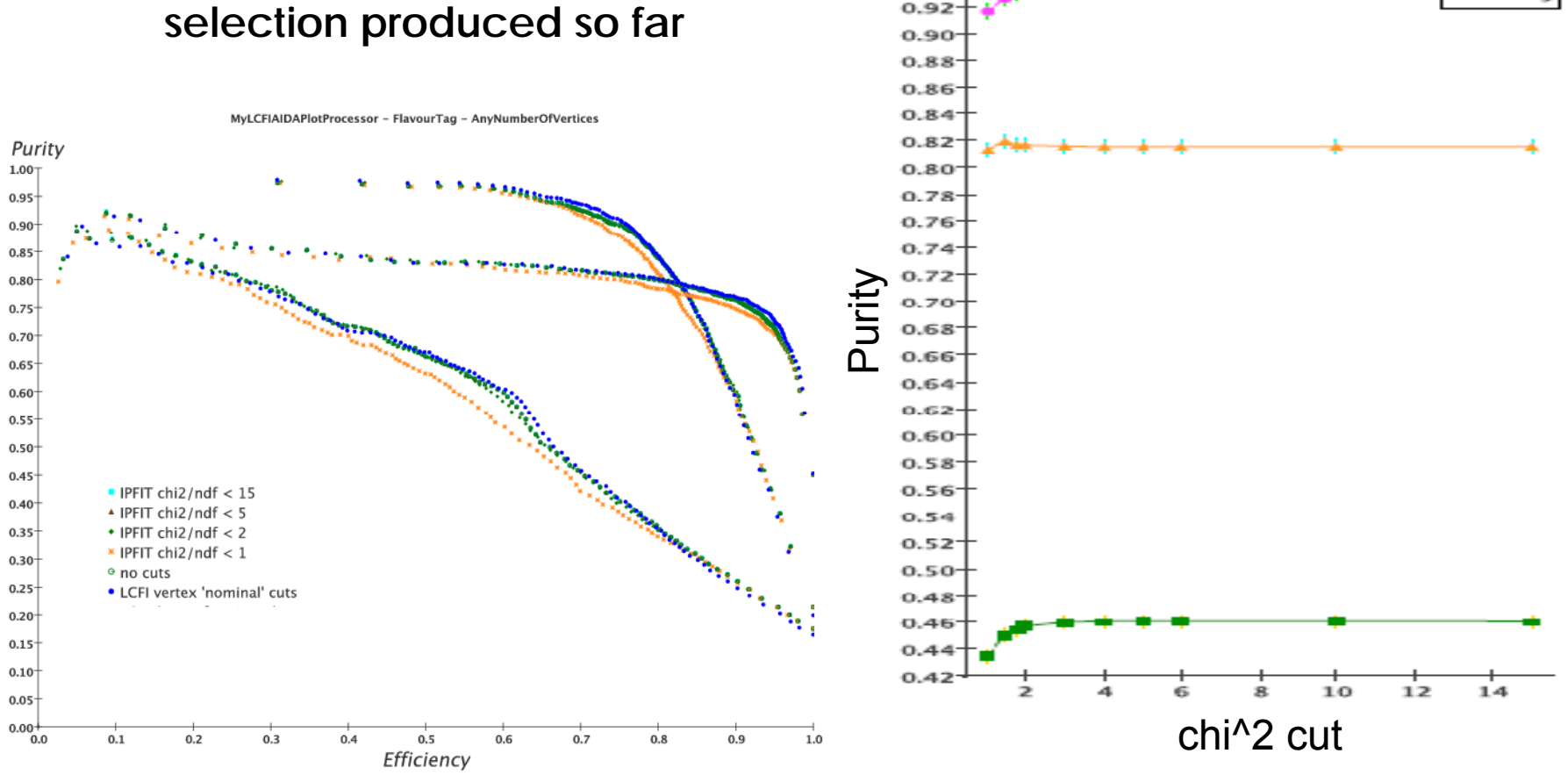

# **Cross concept**

- • **Package currently runs only in the Marlin (ILD/EU) framework**
	- **Usage direct from Java/org lcsim (JNI) on hold due to loss of JNI expert.**
- • **But through the magic of LCIO can be driven with input from org lcsim ( /) p ( / ) SID/US) and Jupiter (ILD/Asia)**

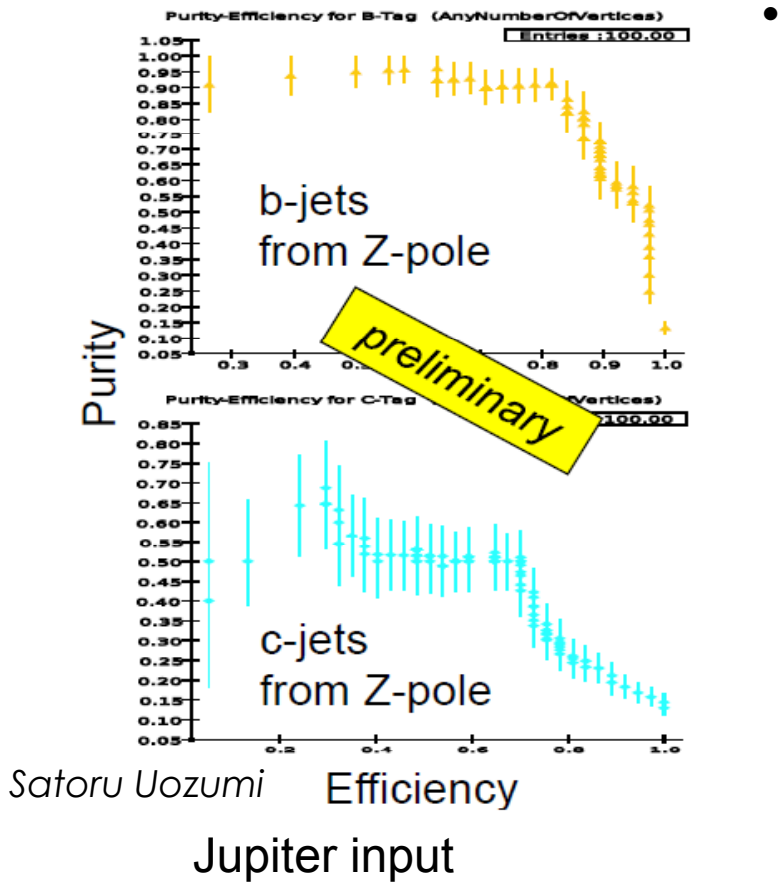

 **Possible as geometry information is limited to description of material location for fiducial cut cut.** 

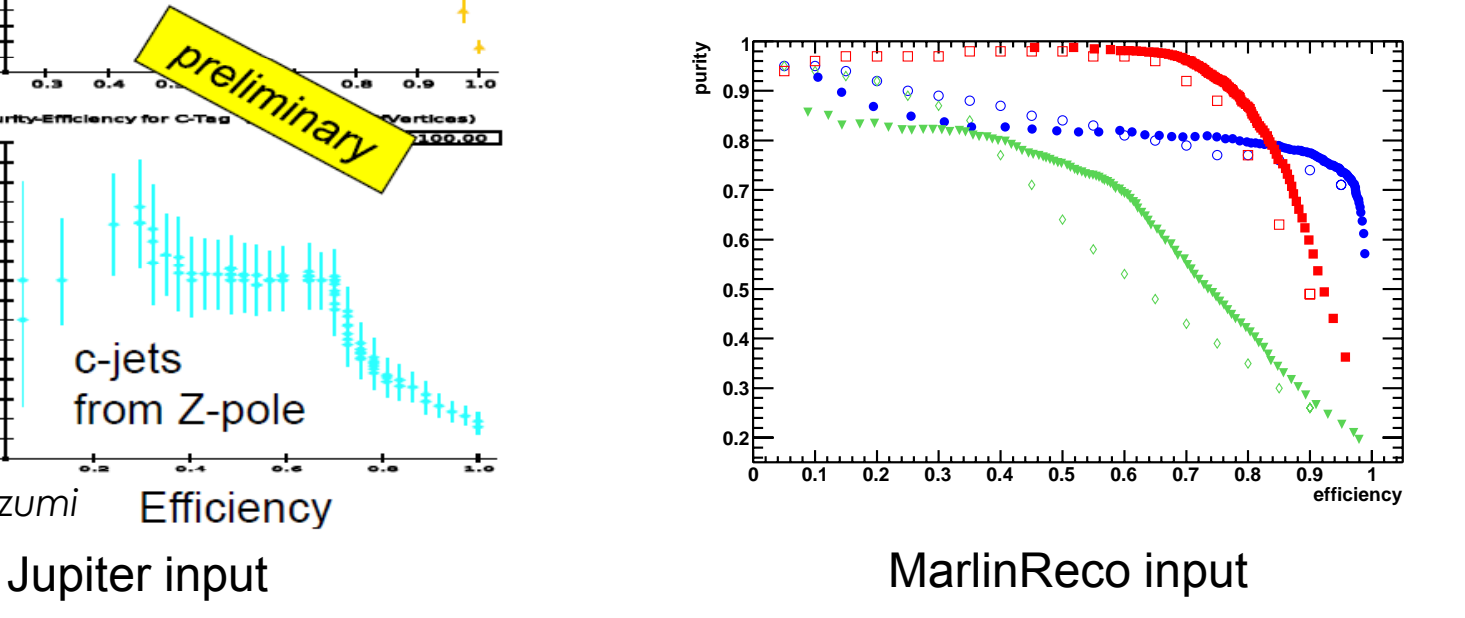

**Using the package with input from org lcsim**

- • **Only need to install Marlin + LCFIVertex (MarlinReco not needed)**
	- **Easiest with install script –**
		- **http://www-zeuthen.desy.de/lc-cgi-bin/cvsweb.cgi/ilcinstall/?cvsroot=ilctools**
- **Currently only tested with org.lcsim.mc.fast.tracking.MCFastTracking and perfect PFA**
- $\bullet$  **Use head version of org.lcsim - generates LCRelations needed to use MCParticle information**

**Minimal changes to example steering needed:**

- $\bullet$ Rename input collections to match those generated by org. Icsim
- $\bullet$ **•** Supply GEAR file for fiducial cut (barrel only  $\circledcirc$ )
- $\bullet$ **•** Examples of steering for org lcsim and GEAR file at: **http://www-pnp.physics.ox.ac.uk/~jeffery/sid\_steering**
- **SiD support not as tested and extensive as that for ILD. But guaranteed to improve as some package developers are performing SiD improve analyses!**

### **Vertex display**

 $\bullet$  **Whether the reconstruction was performed in org.lcsim, Marlin or a mix the physics analysis can be performed in JAS and visualised using WIRED4:**

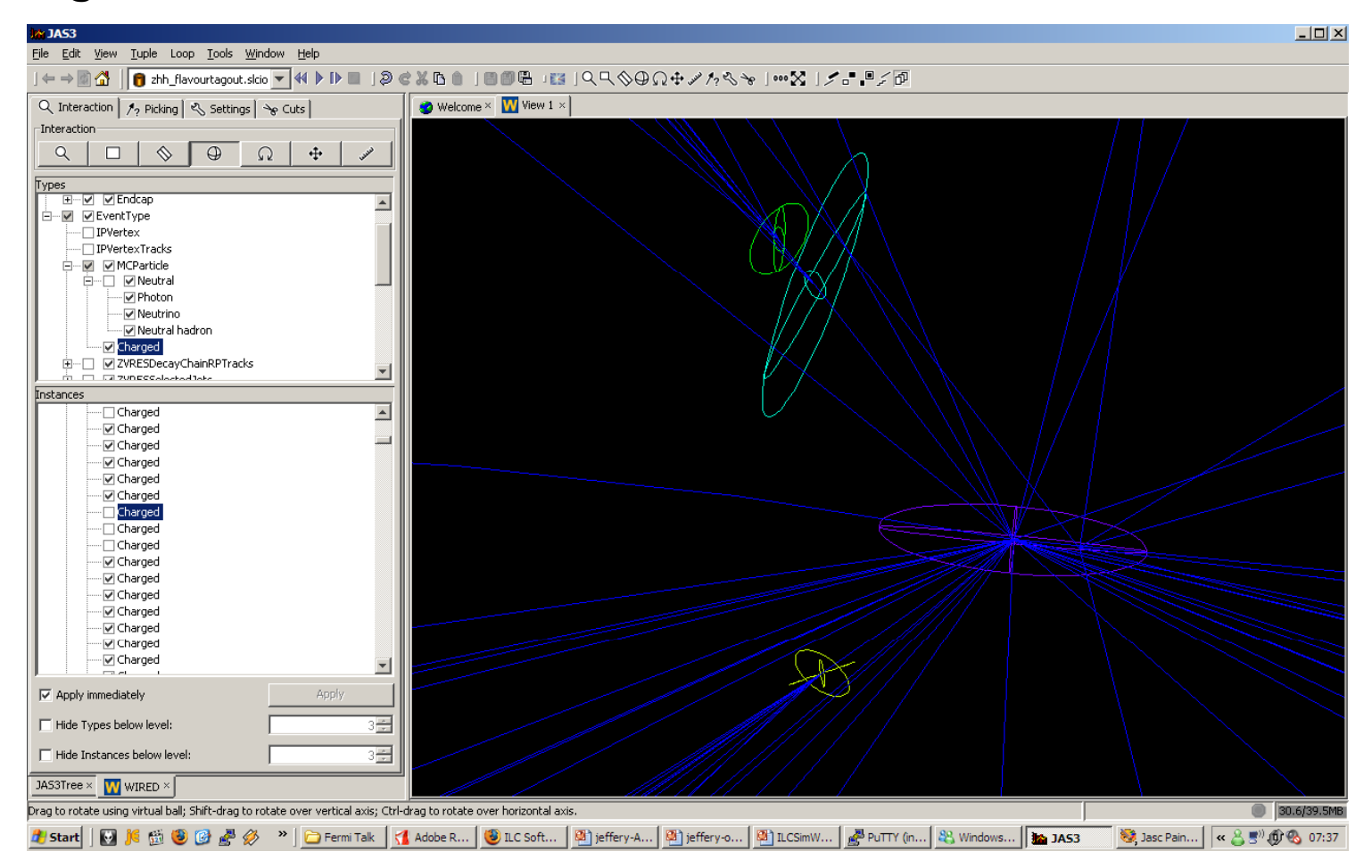

org.lcsim tracking/Marlin vertexing vertices in the most recent release of WIRED4

#### **Future Developments**

- •**Looking forward to using full realistic tracking with SiD**
- $\bullet$ **Full tracking should "drop in"**
- • **Experience from MarlinReco integration shows that adequate time and effort working closely with tracking experts may be needed**

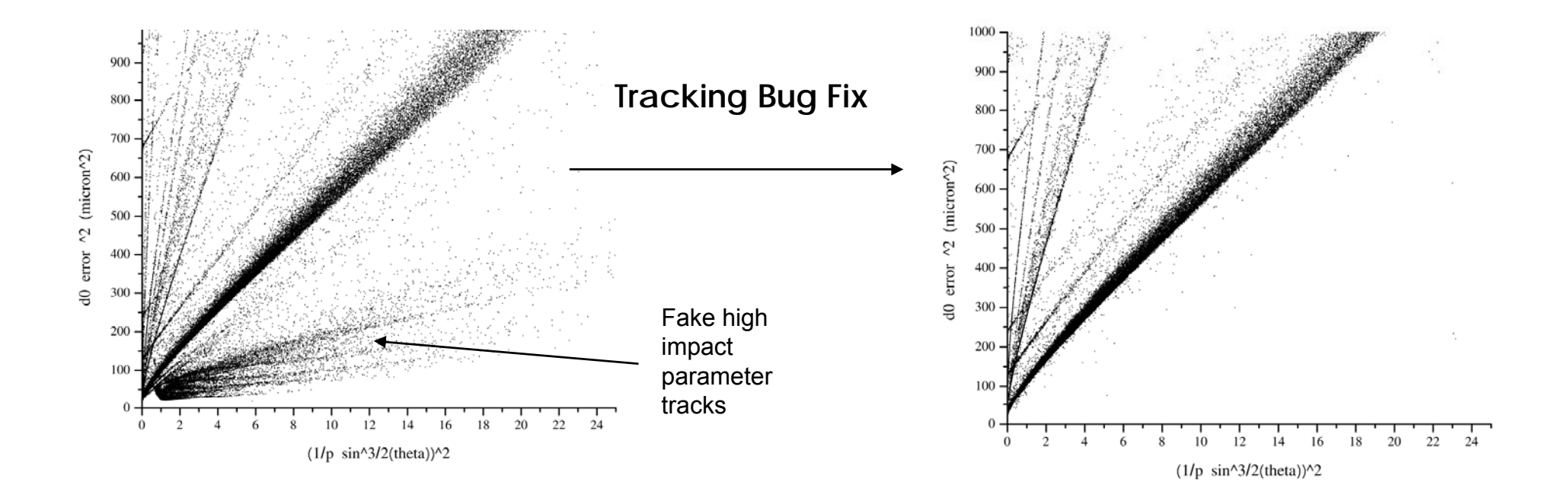

**Summary and Benchmarking studies**

- **Package maturing and ready for benchmark studies**
- **Several benchmarking studies with SiD and the vertex package are underway some of which will be presented tomorrow.**
- **These push the package into challenging 6-jet and soft jet events**
- $\bullet$ • t tbar W<sub>tb</sub> anomalous coupling
- •**Higgs self coupling**
- **Sbottom production**

#### **Asymmetry study**

6.  $e^+e^- \rightarrow c\bar{c}, b\bar{b}$ , at  $\sqrt{s}$ =0.5 TeV;

**B h kPBenchmark Process**

 $A_{FB}^{LR}(c)$  &  $A_{FB}^{LR}(b)$ 

**Sensitive to Z', leptoquarks, R-parity violating scalar particles, and ii i** *(* **) extra spatial dimensions -** *S.Riemann (LC-TH-2001-007*

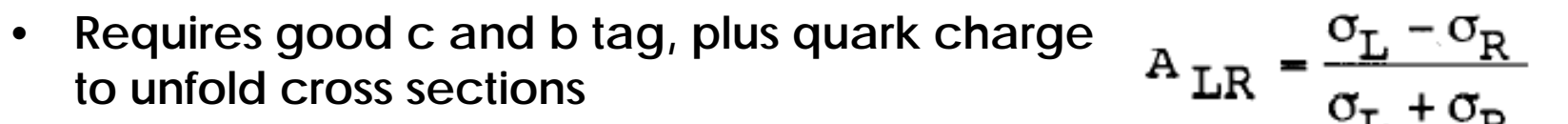

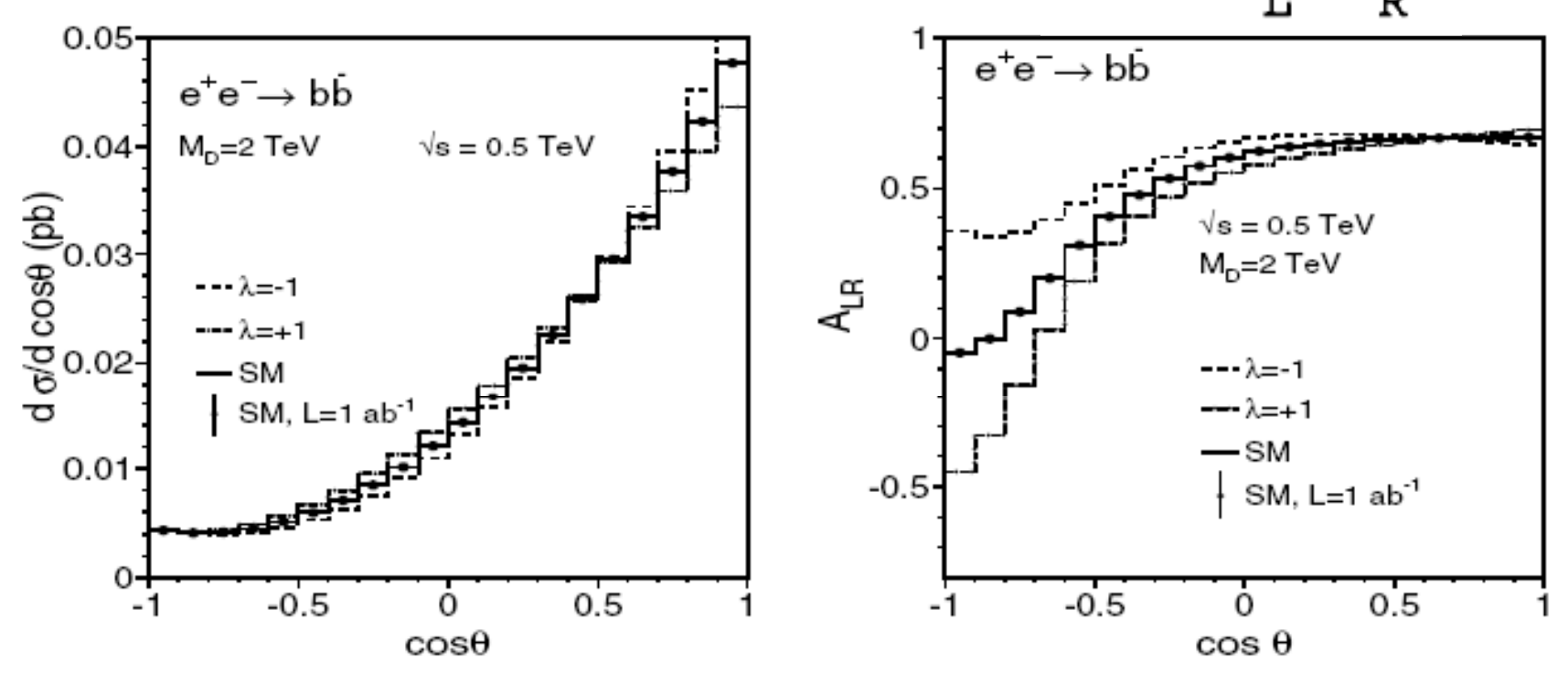

Example sensitivity to large extra dimensions,  $\lambda$  is a model parameter

# **Asymmetry study**

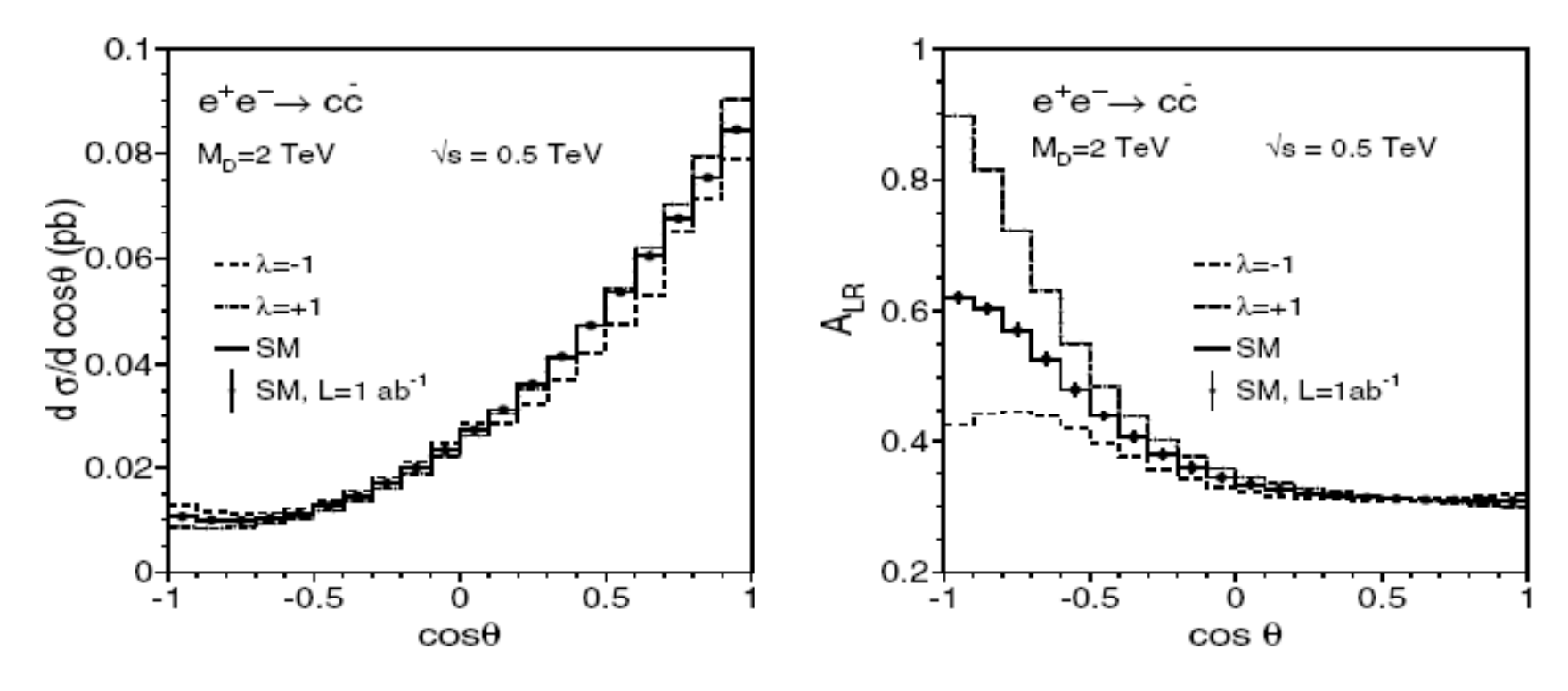

Note the sensitivity is at large  $\theta$  – very vertex detector geometry dependant Status:

> Extra dimensional model set up in WHIZARD Setting up asymmetry calculation and fitting using MC level input